# 1. Extracting Information from Reports

This section shows you how you how to effectively extract information from XBRL-based financial reports.

One of the reasons for going through all the trouble of representing financial information using a structured format such as XBRL is to be able to effectively extract information from such reports.

But, because financial statements are not forms and therefore not all financial reports are identical, there are more steps than one might think when it comes to extracting information from such rules and using that information in automated process of one sort or another. We will make you conscious of these issues.

#### 1.1. Problems Caused by Errors

One data aggregator that I spoke with lamented that they spent about 50% of their development effort related to extracting information from XBRL-based financial reports correcting errors in reported information.

#### 1.2. Problems of Missing Metadata

Another issue related to extracting information from XBRL-based reports is missing metadata. For example, if you attempt to extract information from the free SEC Data Set provided by Google BigQuery<sup>1</sup>, this issue becomes clear. This issue is even discussed by Google:

Company annual revenue:

The data contains 22k unique measurement tags that contain the name 'revenue' so finding the right measurement tag for each company can be tricky. The most common tag to report revenue is 'Revenues', however some companies report their revenue with other tags including but not limited to 'SalesRevenueNet' and 'SalesRevenueGoodsNet'.

Many companies also report multiple rows for revenue so finding the topline revenue is not always obvious. This query shows how to find the revenue for a few companies. You can see that while 'Alphabet' and 'Bank Of America' use 'Revenues' to report annual revenue, companies like 'Whole Foods', 'Pfitzer' and 'Amazon' use 'SalesRevenueNet' or 'SalesRevenueGoodsNet', to report their annual revenue.

Run this query. [2]

Note that this narrative above only tells PART of the story. See these human readable MAPPINGS<sup>2</sup>: (over comes the issue of using different revenues concepts)

<sup>&</sup>lt;sup>1</sup> SEC Data Set on Google, <a href="http://xbrl.squarespace.com/journal/2020/7/21/sec-data-set-on-google.html">http://xbrl.squarespace.com/journal/2020/7/21/sec-data-set-on-google.html</a>

<sup>&</sup>lt;sup>2</sup> Human readable mappings, <a href="http://www.xbrlsite.com/2018/Prototype/ReportingStylesUSGAAP/COMID-BSC-CF1-IS3-IEMIB-OILN/mapping-definition.html">http://www.xbrlsite.com/2018/Prototype/ReportingStylesUSGAAP/COMID-BSC-CF1-IS3-IEMIB-OILN/mapping-definition.html</a>

| 3 fac:RedeemableNoncontrollingInterestPreferred 4 fac:Revenues | class-equivalentClass<br>class-equivalentClass | us-gaap:Revenues                                                                |  |
|----------------------------------------------------------------|------------------------------------------------|---------------------------------------------------------------------------------|--|
| 5 faciRevenues                                                 | class-equivalentClass                          | us-papis SalesRevenueNet                                                        |  |
| 6 fac:Revenues                                                 | class-equivalentClass                          | us-gaap:RevenueFromContractWithCustomerExcludingAssessedTax                     |  |
| 7 faciRevenues                                                 | class-equivalentClass                          | us-gaap:RevenueFromContractWithCustomerIncludingAssessedTax                     |  |
| 8 faciRevenues                                                 | class-equivalentClass                          | us-gaap:SalesRevenueServicesNet                                                 |  |
| 9 fac:Revenues                                                 | class-equivalentClass                          | us-gaap:SalesRevenueGoodsNet                                                    |  |
| 0 faciRevenues                                                 | class-equivalentClass                          | us-daap:RevenuesNetOfInterestExpense                                            |  |
| 1 fac:Revenues                                                 | class-equivalentClass                          | us-gaap:RealEstateRevenueNet                                                    |  |
| 2 fac:Revenues                                                 | class-equivalentClass                          | us-gaap:InterestAndDividendIncomeOperating                                      |  |
| 3 faciRevenues                                                 | class-equivalentClass                          | us-gaap:RevenueMineralSales                                                     |  |
| 4 faciRevenues                                                 | class-equivalentClass                          | us-gaap: OilAndGasRevenue                                                       |  |
| 5 fac:Revenues                                                 | class-equivalentClass                          | us-gaap:FinancialServicesRevenue                                                |  |
| 6 fac:Revenues                                                 | class-equivalentClass                          | us-gaap:RegulatedAndUnregulatedOperatingRevenue                                 |  |
| 7 faciRevenues                                                 | class-equivalentClass                          | us-gaap:ShippingAndHandlingRevenue                                              |  |
| 8 fac:Revenues                                                 | class-equivalentClass                          | us-gaap: SalesRevenueFromEnergyCommoditiesAndServices                           |  |
| 9 factRevenues                                                 | class-equivalentClass                          | us-gaap: UtilityRevenue                                                         |  |
| 0 faciRevenues                                                 | class-equivalentClass                          | us-gaap:PhaseInPlanAmountOfCapitalizedCostsRecovered                            |  |
| 1 factRevenues                                                 | class-equivalentClass                          | us-gaap: Secondary Processing Revenue                                           |  |
| 2 faciRevenues                                                 | class-equivalentClass                          | us-gaap:RevenueSteamProductsAndServices                                         |  |
| 3 fac:Revenues                                                 | class-equivalentClass                          | us-gaap:RevenueFromLeasedAndOwnedHotels                                         |  |
| faciRevenues                                                   | class-equivalentClass                          | us-gaap:FranchisorRevenue                                                       |  |
| 5 fac:Revenues                                                 | class-equivalentClass                          | us-gaap:SubscriptionRevenue                                                     |  |
| 6 fac:Revenues                                                 | class-equivalentClass                          | us-gaap:AdvertisingRevenue                                                      |  |
| 7 faciRevenues                                                 | class-equivalentClass                          | us-gaap:AdmissionsRevenue                                                       |  |
| 8 fac:Revenues                                                 | class-equivalentClass                          | us-gaap:RevenueFromEnrollmentAndRegistrationFeesExcludingHospitalityEnterprises |  |
| 9 fac:Revenues                                                 | class-equivalentClass                          | us-gaap: Membership Dues Revenue On Going                                       |  |
| 0 fac:Revenues                                                 | class-equivalentClass                          | us-gaap:LicensesRevenue                                                         |  |
| 1 fac:Revenues                                                 | class-equivalentClass                          | us-gaap:RoyaltyRevenue                                                          |  |
| 2 fac:Revenues                                                 | class-equivalentClass                          | us-gaap:SalesOfOilAndGasProspects                                               |  |
| 3 faciRevenues                                                 | class-equivalentClass                          | us-gaap: Clearing Fees Revenue                                                  |  |

Here is that SAME INFORMATION on that HTML page in MACHINE READABLE, global standard XBRL<sup>3</sup>.

So, there are actually about 79 different concepts that could be used to represent the notion of "Revenues". If you create a machine-readable set of these mappings, put the concepts in order, then you can effectively extract information from XBRL-based financial reports.

But that is just for one concept. There are about 50 or so high-level concepts like "Revenues" including "Assets", "Liabilities and Equity", "Net Income (Loss)", "Net Cash Flow" and so forth.

And the mappings above are for US GAAP based financial reports. The same thing needs to be done to extract information from IFRS based financial reports.

What is really needed is an entire system for extracting high-level financial concepts from XBRL-based reports, and that is what reporting styles<sup>4</sup> do.

## 1.3. Basic Extraction Examples

I created a set of about 13 Excel extraction tools that extract information effectively from 4,060 (68% of all reports) XBRL-based financial reports<sup>5</sup>.

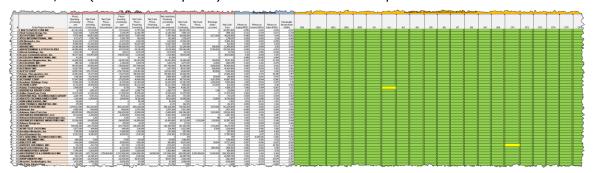

<sup>&</sup>lt;sup>3</sup> Machine-readable mappings, <a href="http://www.xbrlsite.com/2018/Prototype/ReportingStylesUSGAAP/COMID-BSC-CF1-IS3-IEMIB-OILN/mapping-definition.xml">http://www.xbrlsite.com/2018/Prototype/ReportingStylesUSGAAP/COMID-BSC-CF1-IS3-IEMIB-OILN/mapping-definition.xml</a>

http://www.xbrlsite.com/2018/Prototype/ReportingStylesUSGAAP/Index.html

<sup>&</sup>lt;sup>4</sup> Reporting Styles, US GAAP,

<sup>&</sup>lt;sup>5</sup> Further Updated and Expanded XBRL-based Financial Report Extraction Tools, http://xbrl.squarespace.com/journal/2018/1/11/further-updated-and-expanded-xbrl-based-financial-report-ext.html

If you go into the Excel spreadsheet VBA code, you can see what is involved in extracting information from such XBRL-based reports. Essentially, you have to deal with mappings, unreported high-level line items, etc.

#### 1.4. Explore! Working Prototype

I put together a working prototype that I call Explore!<sup>6</sup>. The prototype includes a Microsoft Access database application that contains links to 109,777 fundamentally sound XBRL-based reports of 3,600 public companies that report to the SEC using US GAAP. The prototype highlights fundamental issues related to extracting information from XBRL-based financial reports.

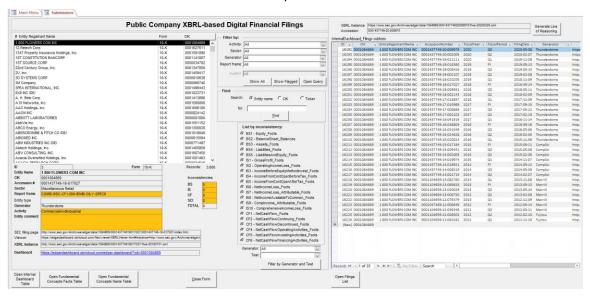

## 1.5. Financial Analysis Models Example

I created a working proof of concept that shows how to represent an unlevered discounted cash flow model using Excel<sup>7</sup>.

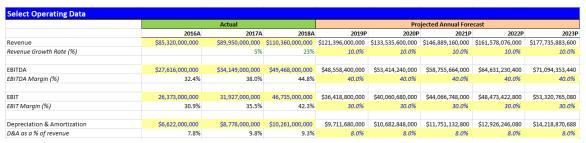

You can explore this working proof of concept and apply these ideas to other financial analysis models you might want to create.

<sup>&</sup>lt;sup>6</sup> Explore!, <a href="http://xbrl.squarespace.com/journal/2020/6/14/explore.html">http://xbrl.squarespace.com/journal/2020/6/14/explore.html</a>

<sup>&</sup>lt;sup>7</sup> Representing Unlevered Discounted Cash Flow Model Using XBRL, http://xbrl.squarespace.com/journal/2018/9/4/representing-unlevered-discounted-cash-flow-model-using-xbrl.html

#### 1.6. Comparability with Consistency

Per SFAS 88 issued by the FASB, page 19, QC23:

"Comparability is not uniformity. For information to be comparable, like things must look alike and different things must look different. Comparability of financial information is not enhanced by making unlike things look alike any more than it is enhanced by making like things look different."

A form is uniformity. As stated, financial statements are not forms. And while financial statements are not forms, they are likewise not random either.

It is important to understand what the FASB means by "comparability (including consistency)". That is explained in SFAS 89. Here is the pertinent section of that document. This is well stated, very clear, and every word is worth reading:

- QC20. Users' decisions involve choosing between alternatives, for example, selling or holding an investment, or investing in one reporting entity or another. Consequently, information about a reporting entity is more useful if it can be compared with similar information about other entities and with similar information about the same entity for another period or another date.
- **QC21**. Comparability is the qualitative characteristic that enables users to identify and understand similarities in, and differences among, items. Unlike the other qualitative characteristics, comparability does not relate to a single item. A comparison requires at least two items.
- **QC22**. Consistency, although related to comparability, is not the same. Consistency refers to the use of the same methods for the same items, either from period to period within a reporting entity or in a single period across entities. Comparability is the goal; consistency helps to achieve that goal.
- **QC23**. Comparability is not uniformity. For information to be comparable, like things must look alike and different things must look different. Comparability of financial information is not enhanced by making unlike things look alike any more than it is enhanced by making like things look different.
- QC24. Some degree of comparability is likely to be attained by satisfying the
  fundamental qualitative characteristics. A faithful representation of a relevant
  economic phenomenon should naturally possess some degree of
  comparability with a faithful representation of a similar relevant economic
  phenomenon by another reporting entity.
- **QC25**. Although a single economic phenomenon can be faithfully represented in multiple ways, permitting alternative accounting methods for the same economic phenomenon diminishes comparability.

US GAAP is an excellent financial reporting scheme because it strikes a good balance between the ability to compare and the ability to accurately report the financial condition and financial position of an economic entity. When trying to implement

<sup>&</sup>lt;sup>8</sup> FASB, *Statement of Financial Accounting Concepts No. 8*, page 19, http://www.fasb.org/cs/BlobServer?blobcol=urldata&blobtable=MungoBlobs&blobkey=id&blobwhere=117 5822892635&blobheader=application/pdf

<sup>&</sup>lt;sup>9</sup> FASB, *Statement of Financial Accounting Concepts No. 8*, page 19, http://www.fasb.org/cs/BlobServer?blobcol=urldata&blobtable=MungoBlobs&blobkey=id&blobwhere=117 5822892635&blobheader=application/pdf

"comparisons" in software, it is very important to understand the goal of comparability the financial reporting scheme enables.

## 1.7. Understanding Financial Report Variability

The document *Essence of Accounting*<sup>10</sup> and the video playlist *Understanding the Financial Report Logical System*<sup>11</sup> discusses variability and other topics that help you understand more issues related to effectively extracting information from an XBRL-based financial report.

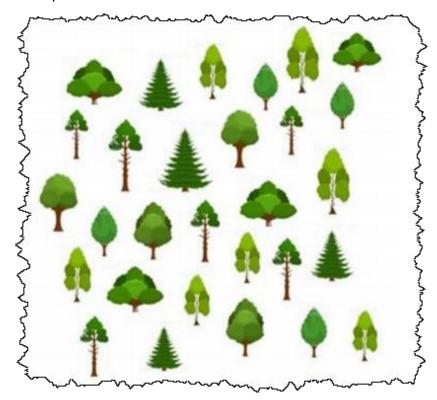

<sup>&</sup>lt;sup>10</sup> Essence of Accounting, <a href="http://xbrlsite.azurewebsites.net/2020/Library/EssenceOfAccounting.pdf">http://xbrlsite.azurewebsites.net/2020/Library/EssenceOfAccounting.pdf</a>

<sup>&</sup>lt;sup>11</sup> Understanding the Financial Report Logical System, <a href="https://www.youtube.com/playlist?list=PLgMZRUzQ64B7EWamzDP-WaYbS">https://www.youtube.com/playlist?list=PLgMZRUzQ64B7EWamzDP-WaYbS</a> WORL9nt